## PostgreSQL 15

Devrim Gündüz devrim@gunduz.org devrim@gunduzdanismanlik.com

GBD: https://www.gunduzdanismanlik.com Twitter: @DevrimGunduz @DevrimGunduzTR Instagram: DevrimGunduzTR Linkedin: https://www.linkedin.com/in/devrimgunduz/

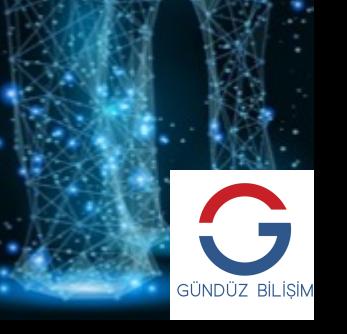

#### HAKKIMDA

- 1998 yılından beri PostgreSQL kullanıyorum.
- PostgreSQL Londra ve Türkiye milletvekili
- "PostgreSQL dövmesi"
- PostgreSQL YUM ve ZYPP depolarından sorumluyum (https://www.PostgreSQL.org)
- PostgreSQL Major Contributor
- Fedora / EPEL paketçisi
- Güneş ve Arp' ın babası
- Mutlu bekar
- 2 Gündüz Bilişim Danışmanlığı © 2022 • London, UK.

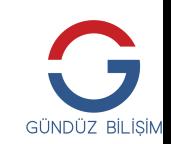

### BAŞLAMADAN ÖNCE

Teşekkürler Teknasyon!

- 2013
- Öncü mobil uygulama geliştiricisi ve altyapı sağlayıcısıdır.
- 2 milyar kullanıcı
- 60 farklı dilde 240 milyondan fazla aktif kullanıcı
- 5 ofis, 450 çalışan, 30 yaş ortalaması

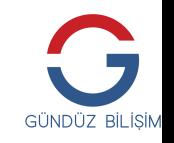

#### BAŞLAMAYA AZ KALA :)

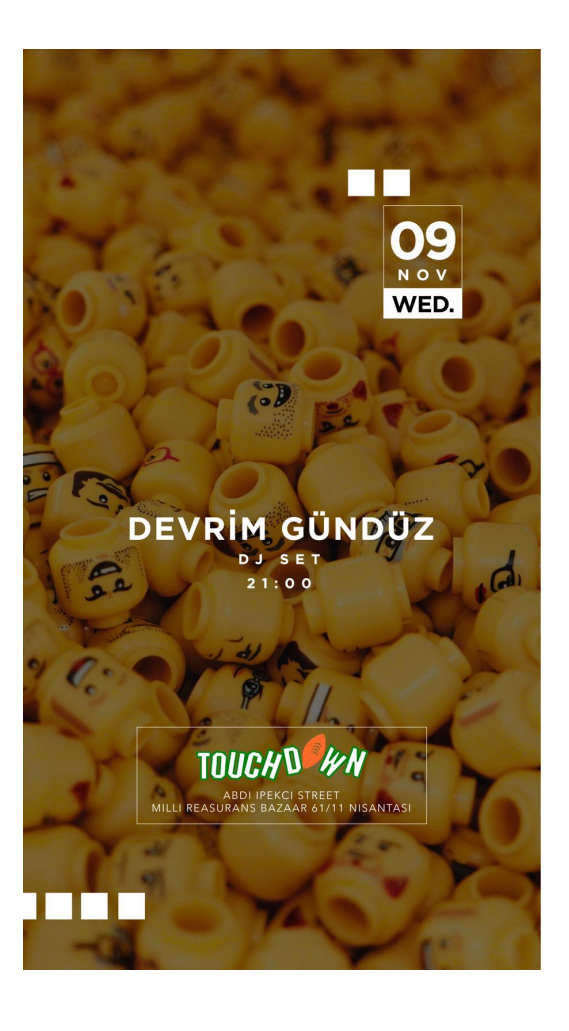

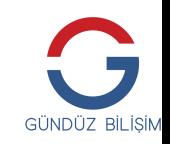

4 Gündüz Bilişim Danışmanlığı © 2022

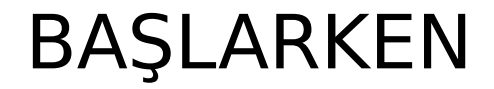

- 15.0: 13 Ekim 2022
- 15.1: 10 Kasım 2022

• https://www.postgresql.org/docs/devel/release-15.html

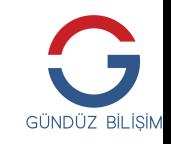

## NASIL KURABİLİRSİNİZ?

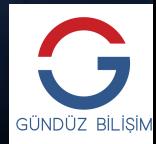

6 Gündüz Bilişim Danışmanlığı © 2022

• <https://yum.postgresql.org/repopackages/>

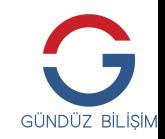

- <https://yum.postgresql.org/repopackages/>
	- yum/dnf install postgresql15-server postgresql15-contrib

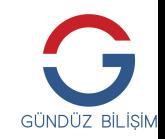

- <https://yum.postgresql.org/repopackages/>
	- yum/dnf install postgresql15-server postgresql15-contrib
- <https://wiki.postgresql.org/wiki/Apt>

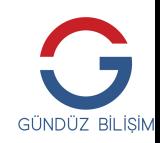

- <https://yum.postgresql.org/repopackages/>
	- yum/dnf install postgresql15-server postgresql15-contrib
- <https://wiki.postgresql.org/wiki/Apt>
- macOS, Windows, \*BSD: https://www.postgresql.org/download/

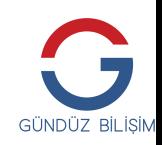

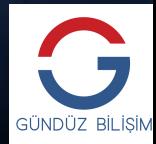

• dump/restore

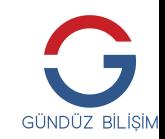

- dump/restore
- pg\_upgrade

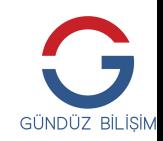

- dump/restore
- pg\_upgrade
- replikasyon

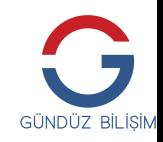

- dump/restore
- pg\_upgrade
- replikasyon
	- Bu aslında ayrı bir seminer konusu

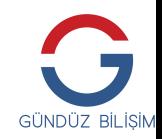

- dump/restore
- pg\_upgrade
- replikasyon
	- Bu aslında ayrı bir seminer konusu
- Python 2 desteği kaldırıldı

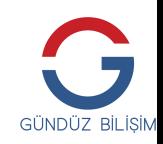

• public şeması

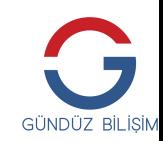

- public şeması
	- "public" 'in "yaratma" izni kaldırıldı

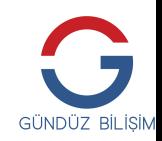

- public şeması
	- "public" 'in "yaratma" izni kaldırıldı
	- Sadece USAGE izni

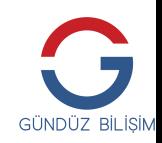

- public şeması
	- "public" 'in "yaratma" izni kaldırıldı
	- Sadece USAGE izni
	- pg\_database\_owner

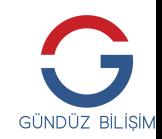

- public şeması
	- "public" 'in "yaratma" izni kaldırıldı
	- Sadece USAGE izni
	- pg\_database\_owner
	- Eski sürümlerden geçiş

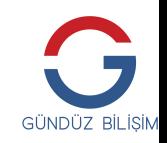

## POSTGRESQL 15: MERGE

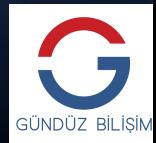

• UPSERT (ON CONFLICT) 'ten farklı

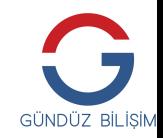

- UPSERT (ON CONFLICT) 'ten farklı
- "Üçü bir yerde"

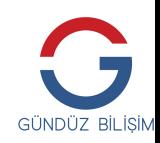

- UPSERT (ON CONFLICT) 'ten farklı
- "Üçü bir yerde"
- INSERT, UPDATE ve DELETE tek seferde!

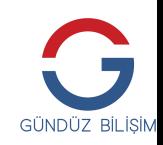

- UPSERT (ON CONFLICT) 'ten farklı
- "Üçü bir yerde"
- INSERT, UPDATE ve DELETE tek seferde!
	- Koşulları belirleyebiliyorsunuz: MATCHED / NOT MATCHED

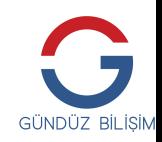

- UPSERT (ON CONFLICT) 'ten farklı
- "Üçü bir yerde"
- INSERT, UPDATE ve DELETE tek seferde!
	- Koşulları belirleyebiliyorsunuz: MATCHED / NOT MATCHED
- SQL standardı

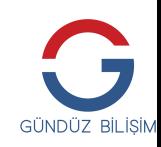

- UPSERT (ON CONFLICT) 'ten farklı
- "Üçü bir yerde"
- INSERT, UPDATE ve DELETE tek seferde!
	- Koşulları belirleyebiliyorsunuz: MATCHED / NOT MATCHED
- SQL standardı
	- Eklemelerimiz de var

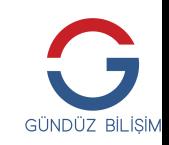

## MERGE (ÖRNEK)

• MERGE INTO customer account ca USING recent\_transactions t

ON t.customer  $id = ca.c$ ustomer  $id$ 

#### **WHEN MATCHED THEN**

UPDATE SET balance = balance + transaction\_value

#### **WHEN NOT MATCHED THEN**

INSERT (customer\_id, balance)

VALUES (t.customer\_id, t.transaction\_value);

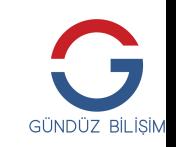

# POSTGRESQL 15: LOGICAL REPLICATION

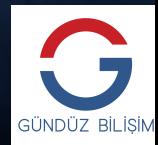

• Bir şemadaki tüm tabloların replike edilebilmesi

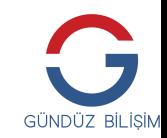

- Bir şemadaki tüm tabloların replike edilebilmesi
	- Eskiden sadece tablo, belirli tablolar ya da veritabanındaki tüm tabloları belirtebiliyorduk

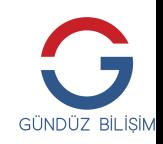

- Bir şemadaki tüm tabloların replike edilebilmesi
	- Eskiden sadece tablo, belirli tablolar ya da veritabanındaki tüm tabloları belirtebiliyorduk
	- Bir şema ve yanında başka bir şemadan bir(kaç) tabloyu da eklemek mümkün

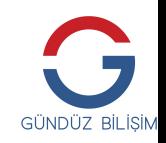

- Bir şemadaki tüm tabloların replike edilebilmesi
	- Eskiden sadece tablo, belirli tablolar ya da veritabanındaki tüm tabloları belirtebiliyorduk
	- Bir şema ve yanında başka bir şemadan bir(kaç) tabloyu da eklemek mümkün
		- CREATE PUBLICATION ... FOR TABLE t1, TABLES IN SCHEMA pagila;

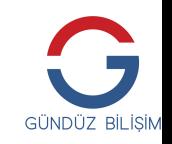

- Bir şemadaki tüm tabloların replike edilebilmesi
	- Eskiden sadece tablo, belirli tablolar ya da veritabanındaki tüm tabloları belirtebiliyorduk
	- Bir şema ve yanında başka bir şemadan bir(kaç) tabloyu da eklemek mümkün
		- CREATE PUBLICATION ... FOR TABLE t1, TABLES IN SCHEMA pagila;
	- Şemaya sonradan eklenen tablolar da replikasyon kümesine otomatik olarak ekleniyor.

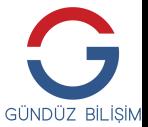

• 2PC için destek

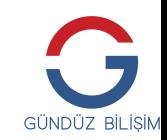
- 2PC için destek
	- CREATE SUBSCRIPTION ... PUBLICATION ... WITH (two\_phase = true );

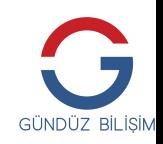

- 2PC için destek
	- CREATE SUBSCRIPTION ... PUBLICATION ... WITH ( two\_phase = true );
	- Gecikmeleri azaltacak

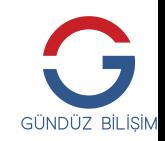

- 2PC için destek
	- CREATE SUBSCRIPTION ... PUBLICATION ... WITH ( two\_phase = true );
	- Gecikmeleri azaltacak
	- Conflict resolution

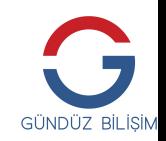

- 2PC için destek
	- CREATE SUBSCRIPTION ... PUBLICATION ... WITH (two\_phase = true );
	- Gecikmeleri azaltacak
	- Conflict resolution
- Kolon değeri bazlı filtreleme

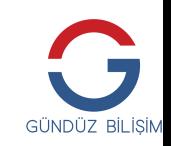

- 2PC için destek
	- CREATE SUBSCRIPTION ... PUBLICATION ... WITH (two phase = true );
	- Gecikmeleri azaltacak
	- Conflict resolution
- Kolon değeri bazlı filtreleme
	- CREATE PUBLICATION FOR TABLE film WHERE (film id > 25);

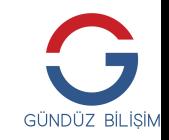

• Sadece belirli kolonları replike etme

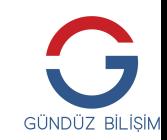

- Sadece belirli kolonları replike etme
	- Eskiden tablodaki tüm kolonları replike ediyorduk

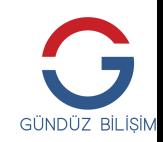

- Sadece belirli kolonları replike etme
	- Eskiden tablodaki tüm kolonları replike ediyorduk
	- CREATE PUBLICATION foo FOR TABLE film (film id, title);

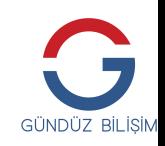

- Sadece belirli kolonları replike etme
	- Eskiden tablodaki tüm kolonları replike ediyorduk
	- CREATE PUBLICATION foo FOR TABLE film (film id, title);
- Conflict resolution konusunda iyileştirmeler

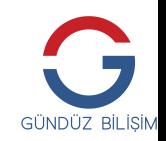

- Sadece belirli kolonları replike etme
	- Eskiden tablodaki tüm kolonları replike ediyorduk
	- CREATE PUBLICATION foo FOR TABLE film (film id, title);
- Conflict resolution konusunda iyileştirmeler
	- ALTER SUBSCRIPTION foo SKIP (Isn = DECD/21B0242)

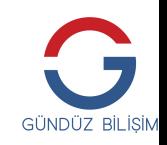

- Sadece belirli kolonları replike etme
	- Eskiden tablodaki tüm kolonları replike ediyorduk
	- CREATE PUBLICATION foo FOR TABLE film (film id, title);
- Conflict resolution konusunda iyileştirmeler
	- ALTER SUBSCRIPTION foo SKIP (Isn = DECD/21B0242)
- pg\_stat\_subscription\_stats

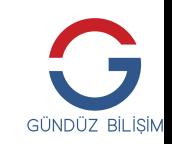

# POSTGRESQL 15: İZİNLER

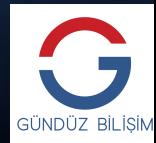

• CHECKPOINT izni

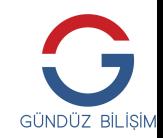

- CHECKPOINT izni
	- [pagila] # CHECKPOINT ;

ERROR: must be superuser **or have privileges of pg\_checkpoint to do CHECKPOINT**

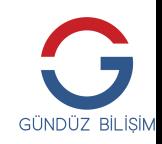

- CHECKPOINT izni
	- [pagila] # CHECKPOINT ;

ERROR: must be superuser **or have privileges of pg\_checkpoint to do CHECKPOINT**

• GRANT pg\_checkpoint TO foobar;

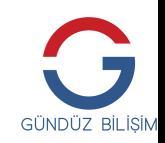

• Superuser'a gereksinimlerin azalması

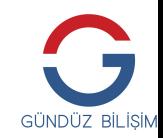

- Superuser'a gereksinimlerin azalması
	- Büyük haber

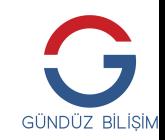

- Superuser'a gereksinimlerin azalması
	- Büyük haber
	- GRANT ALTER SYSTEM ON PARAMETER cpu\_index\_tuple\_cost TO arp;

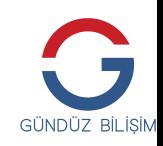

- Superuser'a gereksinimlerin azalması
	- Büyük haber
	- GRANT ALTER SYSTEM ON PARAMETER cpu index tuple cost TO arp;
	- Kontrolün dağıtılması

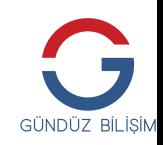

# POSTGRESQL 15: PARAMETRE DEĞİŞİKLİKLERİ

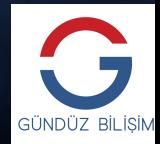

- shared buffers
	- $\cdot$  32 MB  $\rightarrow$  128 MB
- hash mem multiplier
	- $1.0 \rightarrow 2.0$
- wal compression
	- off, pglz, lz4, zstd ve on

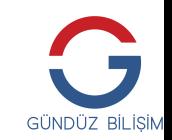

- shared buffers
	- $\cdot$  32 MB  $\rightarrow$  128 MB

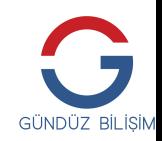

- shared buffers
	- $\cdot$  32 MB  $\rightarrow$  128 MB
- hash mem multiplier
	- 1.0  $\rightarrow$  2.0

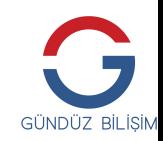

- recovery prefetch
	- Sonraki aşamalarda yüklenecek WAL dosyalarını async I/O ile alabilme
		- Linux (fadvise)

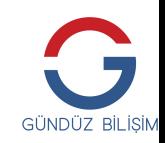

- recovery prefetch
	- Sonraki aşamalarda yüklenecek WAL dosyalarını async I/O ile alabilme
		- Linux (fadvise)
- wal decode buffer size

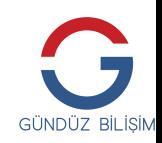

- recovery prefetch
	- Sonraki aşamalarda yüklenecek WAL dosyalarını async I/O ile alabilme
		- Linux (fadvise)
- wal decode buffer size
- archive library

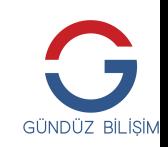

- recursive worktable factor
	- graph/analitik sorgular için ideal

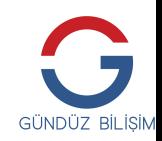

- recursive worktable factor
	- graph/analitik sorgular için ideal
- log startup collector
	- jsonlog eklendi

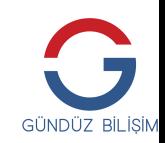

- recursive worktable factor
	- graph/analitik sorgular için ideal
- log startup collector
	- jsonlog eklendi
- log startup progress interval

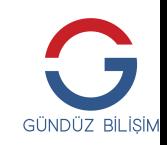

- log autovacuum min duration
	- $\cdot$  10 $\text{min}$

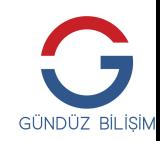

- log autovacuum min duration
	- $\cdot$  10 $min$
- log checkpoints
	- on

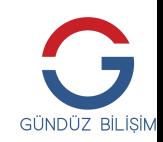

- log autovacuum min duration
	- $\cdot$  10 $\text{min}$
- log checkpoints
	- on
- stats fetch consistency

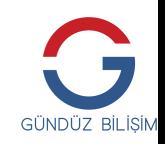

# POSTGRESQL 15: SORT GELİŞTİRMELERİ

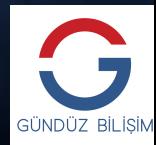

# SORT GELİŞTİRMELERİ

• 1 (bir) kolonun \*RAM içinde\* sıralandığı durumda performans artışı

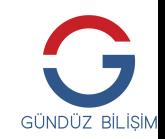

# SORT GELİŞTİRMELERİ

- 1 (bir) kolonun \*RAM içinde\* sıralandığı durumda performans artışı
	- quicksort

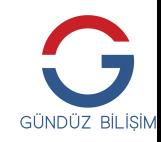

# SORT GELİŞTİRMELERİ

- 1 (bir) kolonun \*RAM içinde\* sıralandığı durumda performans artışı
	- quicksort
- SELECT title FROM film ORDER BY title; ← Performans artışı

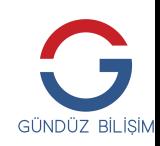
- 1 (bir) kolonun \*RAM içinde\* sıralandığı durumda performans artışı
	- quicksort
- SELECT title FROM film ORDER BY title; ← Performans artışı
	- SELECT film id, title FROM film ORDER BY title;  $\leftarrow$  Eski performans

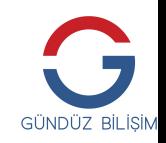

- 1 (bir) kolonun \*RAM içinde\* sıralandığı durumda performans artışı
	- quicksort
- SELECT title FROM film ORDER BY title;  $\leftarrow$  Performans artışı
	- SELECT film id, title FROM film ORDER BY title;  $\leftarrow$  Eski performans
- Sıralama işlemlerinde genel olarak %40'a yakın performans artışı

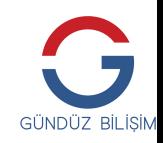

- 1 (bir) kolonun \*RAM içinde\* sıralandığı durumda performans artışı
	- quicksort
- SELECT title FROM film ORDER BY title;  $\leftarrow$  Performans artışı
	- SELECT film id, title FROM film ORDER BY title;  $\leftarrow$  Eski performans
- Sıralama işlemlerinde genel olarak %40'a yakın performans artışı
	- Daha düşük RAM kullanımı

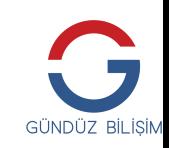

- work\_mem'i aşan sıralamalarda da performans artışı
	- work mem küçüldükçe performans daha da artar
	- Sıralama işlemleri toplu olarak yapılıyor.

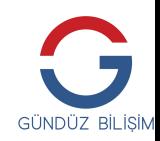

#### POSTGRESQL 15: ICU

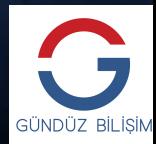

#### ICU

- Cluster başına ya da veritabanı başına locale tanımı
	- initdb: --locale-provider=icu –icu-locale=en GB (tr\_TR)

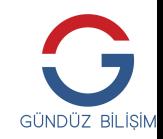

#### ICU

- Cluster başına ya da veritabanı başına locale tanımı
	- initdb: --locale-provider=icu –icu-locale=en GB (tr\_TR)
- CREATE DATABASE pagila TEMPLATE template0 LOCALE\_PROVIDER 'icu' ICU\_LOCALE 'tr';

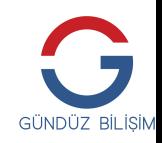

#### ICU

- Cluster başına ya da veritabanı başına locale tanımı
	- initdb: --locale-provider=icu –icu-locale=en GB (tr\_TR)
- CREATE DATABASE pagila TEMPLATE template0 LOCALE\_PROVIDER 'icu' ICU\_LOCALE 'tr';
- ALTER DATABASE … REFRESH

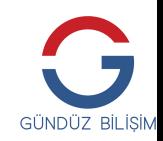

## POSTGRESQL 15: POSTGRES\_FDW

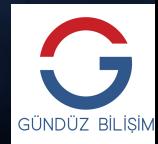

- Parallel commit
	- ALTER/CREATE SERVER: parallel\_commit

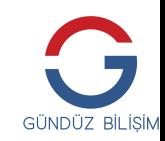

- Parallel commit
	- ALTER/CREATE SERVER: parallel commit
- Tüm foreign sunucularda parallel commit

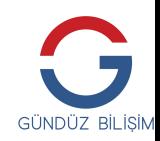

- Parallel commit
	- ALTER/CREATE SERVER: parallel commit
- Tüm foreign sunucularda parallel commit
- "Distributed PostgreSQL"

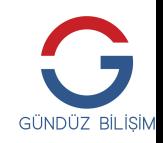

- Parallel commit
	- ALTER/CREATE SERVER: parallel commit
- Tüm foreign sunucularda parallel commit
- "Distributed PostgreSQL"
- Parallel "foreign table" scan

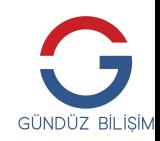

### POSTGRESQL 15: SIKIŞTIRMA

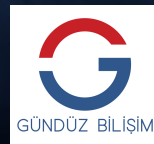

86 Gündüz Bilişim Danışmanlığı © 2022

• lz4 ve zstd

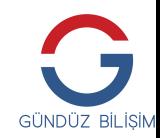

- lz4 ve zstd
- PostgreSQL'in derlenme seçenekleri
	- RPM ve DEB

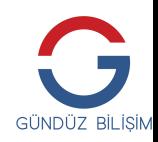

- Iz4 ve zstd
- PostgreSQL'in derlenme seçenekleri
	- RPM ve DEB
- wal compression

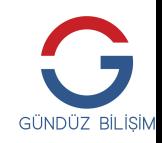

- Iz4 ve zstd
- PostgreSQL'in derlenme seçenekleri
	- RPM ve DEB
- wal compression
- pg\_receivewal
	- Sadece client tarafında

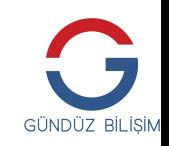

- lz4 ve zstd
- PostgreSQL'in derlenme seçenekleri
	- RPM ve DEB
- wal compression
- pg\_receivewal
	- Sadece client tarafında
- base backup
	- Server ve client tarafında

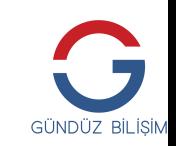

### POSTGRESQL 15: PARALELLİK

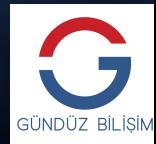

#### PARALELLİK

#### • SELECT DISTINCT

● 2 aşama: Parallel workers ve leader backend

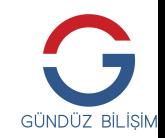

## POSTGRESQL 15: STATS COLLECTOR

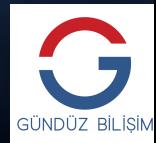

#### STATS COLLECTOR

- "Cumulative Statistics System"
- Güle güle eski dost
- temp file kullanımına son
- Shared memory
- UDP transferi bitti

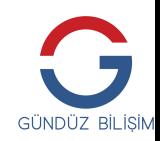

## POSTGRESQL 15: VACUUM

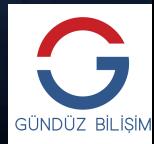

#### VACUUM

- frozenxid
- frozenxid hesaplamasında değişiklik
- Anti-wraparound vacuum gereksinimini azaltıyor.

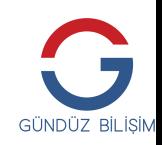

## POSTGRESQL 15: DİĞER ÖZELLİKLER

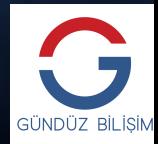

## DİĞER ÖZELLİKLER

- Sadece bu kadar mı?
- Tabii ki hayır
- <https://www.postgresql.org/docs/release/15.0/>

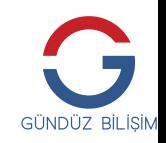

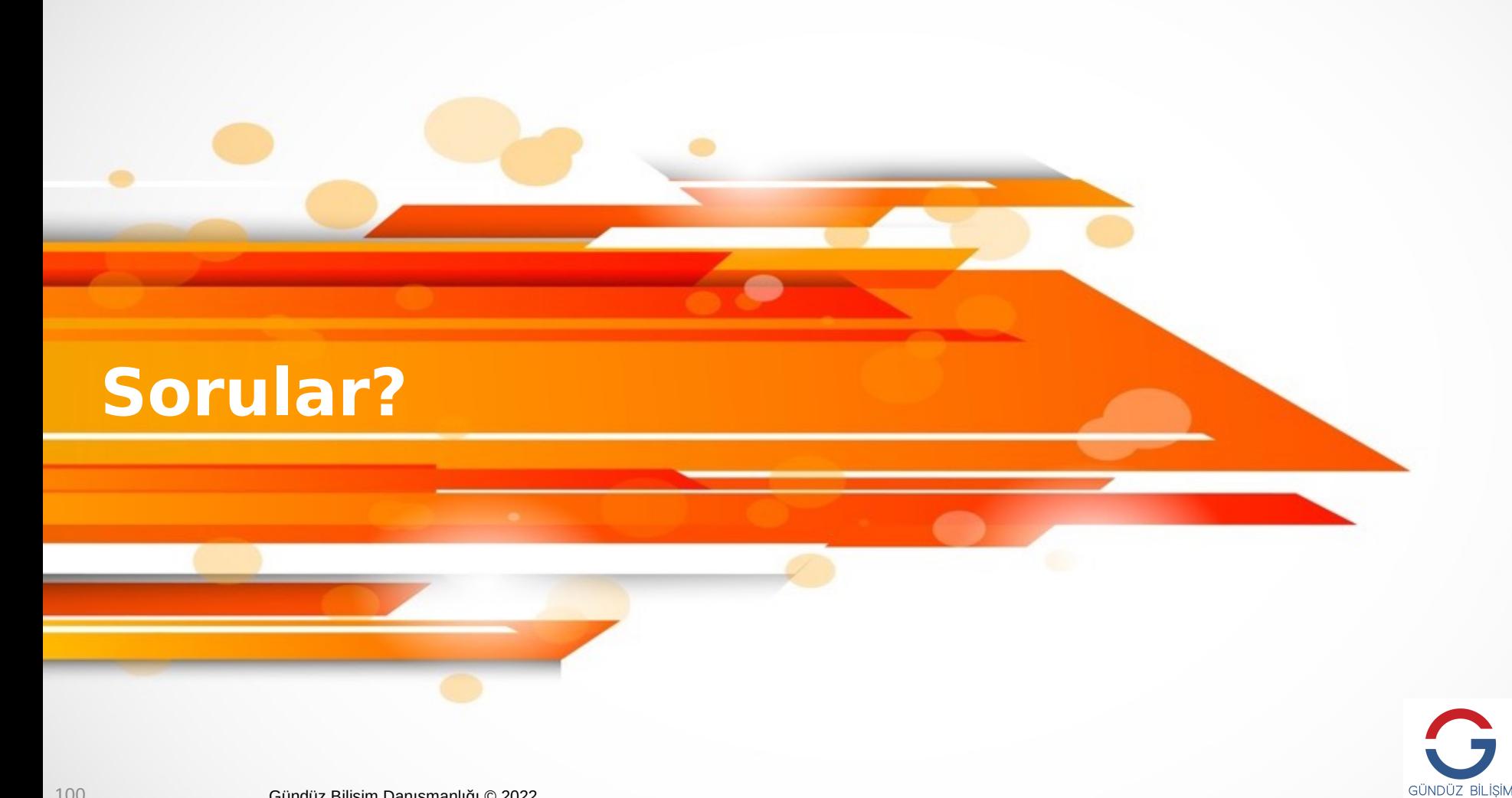

# Teşekkürler!

Devrim Gündüz www.gunduzdanismanlik.com

Gündüz Bilişim Danışmanlığı © 2022